# **СИЛАБУС НАВЧАЛЬНОЇ ДИСЦИПЛІНИ**

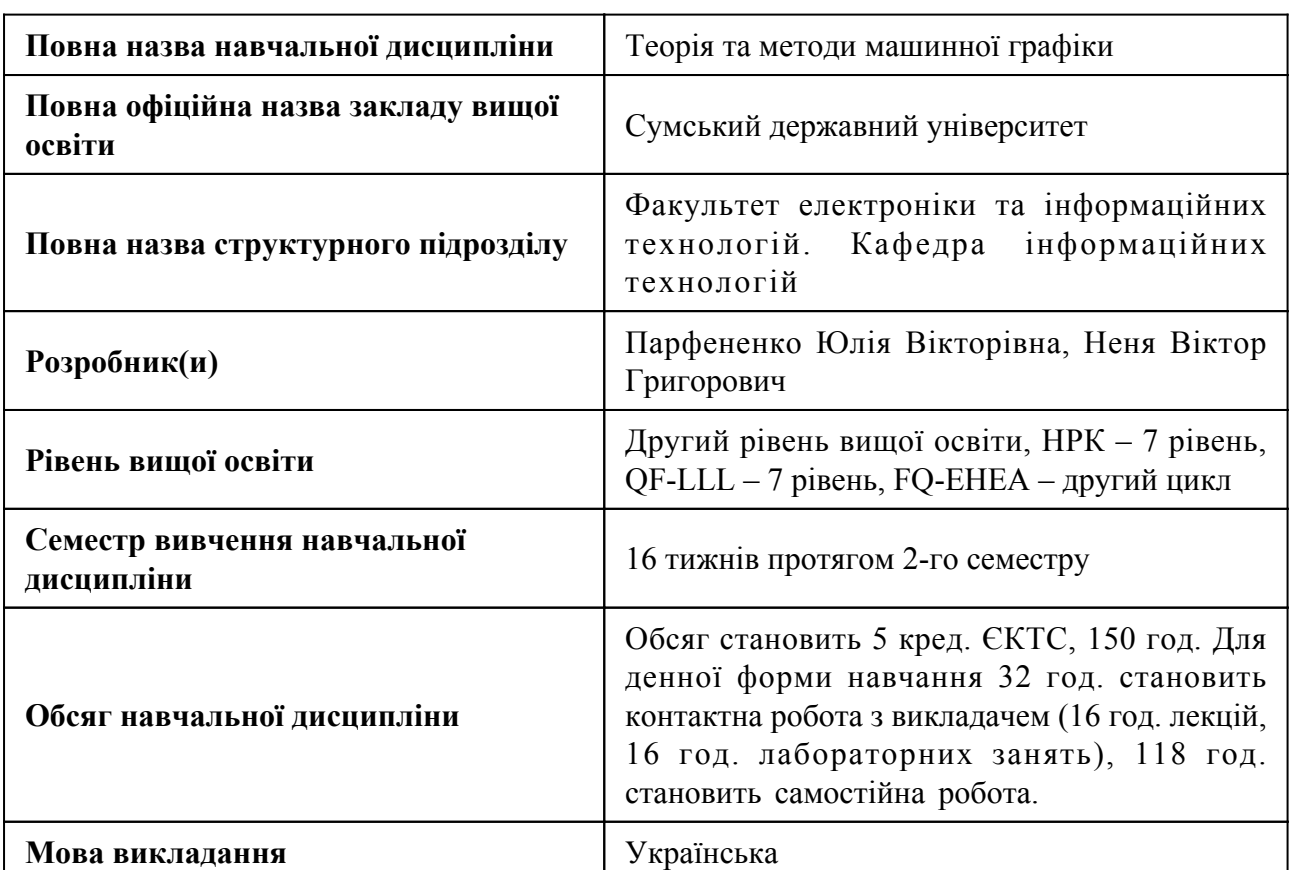

### **1. Загальна інформація про навчальну дисципліну**

# **2. Місце навчальної дисципліни в освітній програмі**

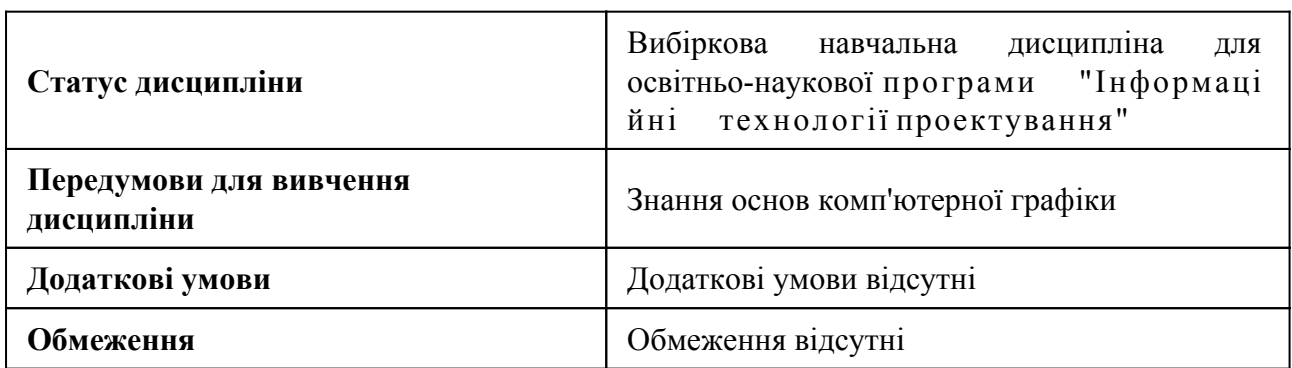

# **3. Мета навчальної дисципліни**

Метою навчальної дисципліни є здобуття теоретичних знань методів машинної графіки та набуття практичних навичок їх застосування для оброблення зображень, візуалізації графіки у веб-інтерфейсі

# **4. Зміст навчальної дисципліни**

Тема 1 Подання графічних даних у комп'ютерних системах

Формалізоване і неформалізоване представлення зображень. Математичний опис графічних даних. Растрова графіка. Розділення екранного зображення. Зв'язок між параметрами зображення і розміром файлу. Масштабування растрових зображень. Векторне представлення зображення. Аналітичні розрахунки просторового спектра зображень. Фрактальна графіка.

Тема 2 Методи обробки графічних даних

Методи просторової фільтрації зображень. Лінійна та нелінійна фільтрація. Медіанна фільтрація. Методи виділення контурів зображень. Методи відновлення зображень. Видалення шумів

Тема 3 Машинна графіка у веб-браузерах. WebGL

Огляд WebGL. Основні можливості WebGL. Рисування й перетворення трикутників. Додаткові перетворення і проста анімація. Колір і текстура. Освітлення об'єктів. Мова шейдерів Opengl ES. Створення тривимірних об'єктів у WebGL. Ієрархічні об'єкти.

#### **5. Очікувані результати навчання навчальної дисципліни**

Після успішного вивчення навчальної дисципліни здобувач вищої освіти зможе:

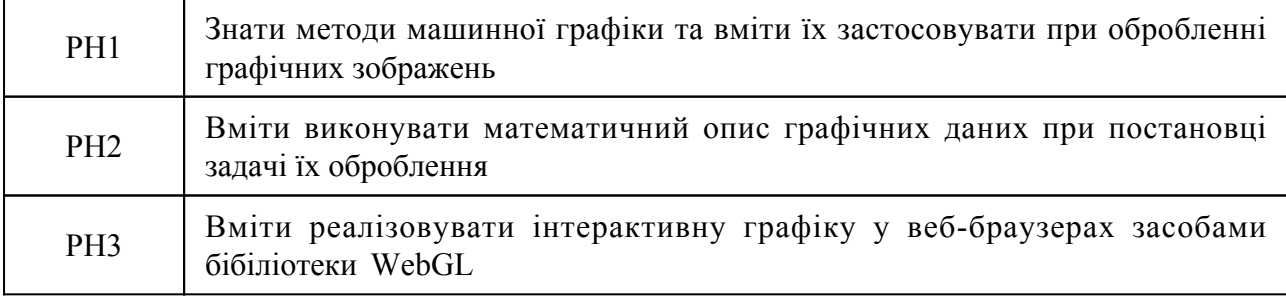

#### **7. Роль освітнього компонента у формуванні соціальних навичок**

Загальні компетентності та соціальні навички, формування яких забезпечує навчальна дисципліна:

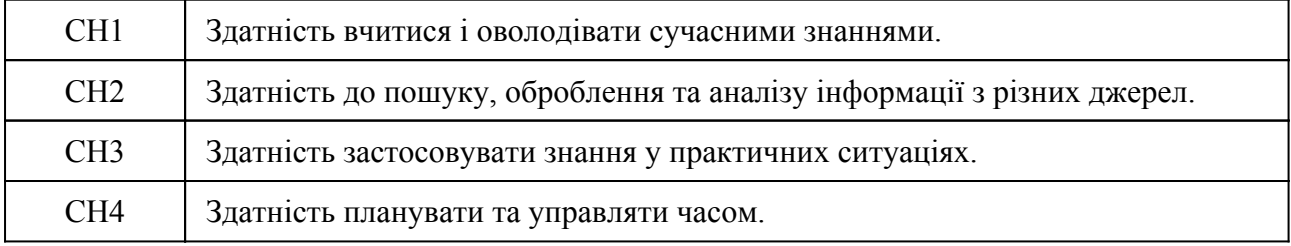

#### **8. Види навчальних занять**

#### **Тема 1. Подання графічних даних у комп'ютерних системах**

Лк1 "Представлення графічних даних" (денна)

Формалізоване і неформалізоване представлення зображень. Растрова графіка. Розділення екранного зображення. Зв'язок між параметрами зображення і розміром файлу. Масштабування растрових зображень. Векторне представлення зображення. Фрактальна графіка.

Лк2 "Математичний опис графічних даних" (денна)

Математичний опис зображень. Аналітичні розрахунки просторового спектра. Чисельні розрахунки просторового спектра.

Лб1 "Перетворення графічних даних"

Застосування методів машинної графіки для перетворення графічних даних з одного формату до іншого, розроблення комп'ютерної програми для реалізації відповідних методів.

Лб2 "Математичне представлення зображень" (денна)

Навести формалізоване математичне представлення зображення. Виконати математичний опис детермінованих напівтонових зображень у просторовій і просторово-частотній областях.

#### **Тема 2. Методи обробки графічних даних**

Лк3 "Фільтрація зображень" (денна)

Методи просторової фільтрації зображень. Лінійна та нелінійна фільтрація. Медіанна фільтрація.

Лк4 "Виділення контурів зображень" (денна)

Методи виділення контурів зображень. Алгоритми контурного аналізу зображень. Сегментація об'єктів. Локальний аналіз. Глобальний аналіз. Визначення порогового рівня зображень.Виділення контурів зображень за допомогою фільтрації.

Лк5 "Відновлення зображень" (денна)

Методи відновлення зображень. Покращення якості зображень. Алгебраїчний метод відновлення зображень. Методи відновлення зображень на основі математичного апарату штучних нейронних мереж

Лб3 "Методи просторової фільтрації зображень" (денна)

Вивчення методів послаблення просторового шуму на зображеннях, написання комп'ютерної програми для оцінки зашумленості зображення

Лб4 "Визначення перепадів яскравості зображень" (денна)

Вивчення методів підкреслення границь перепадів яскравості на напівтонових зображеннях, написання комп'ютерної програми для виділення границь перепадів яскравості

Лб5 "Методи виділення контурів зобажень" (денна)

Вивчення методів виділення контурів зображень, написання комп'ютерної програми для виділення контуру зображення

Лб6 "Методи відновлення зображень" (денна)

Вивчення методів відновлення зображень, написання комп'ютерної програми для відновлення розмитих зображень

#### **Тема 3. Машинна графіка у веб-браузерах. WebGL**

Лк6 "Основи роботи з WebGL" (денна)

Огляд WebGL. Основні можливості WebGL. Рисування й перетворення трикутників. Задання кольору і текстур. Освітлення об'єктів

Лк7 "Мова шейдерів Opengl ES" (денна)

Створення шейдерів на мові Opengl ES. Синтаксис GLSL. Створення шейдерів для WebGL. Вершинний та фрагментарний шейдер. Використання шейдерів у вебдодатку WebGL

Лк8 "Тривимірна графіка у WebGL" (денна)

Створення тривимірних об'єктів у WebGL. Матриці. Матриця моделі. Матриця проєкції. Використання матриць glMatrix для створення 3D. Встановлення камери в бібліотеці glMatrix. Задання кольорів тривимірних об'єктів. Анімація тривимірних об'єктів. Обертання.

Лб7 "Двовимірна графіка у WebGL" (денна)

Побудова двовимірних зображень засобами WebGL. Налаштування відображення на вебсторінці

Лб8 "Тривимірна графіка у WebGL" (денна)

Побудова тривимірних зображень засобами WebGL. Налаштування анімації

#### **9. Стратегія викладання та навчання**

9.1 Методи викладання та навчання

Дисципліна передбачає навчання через:

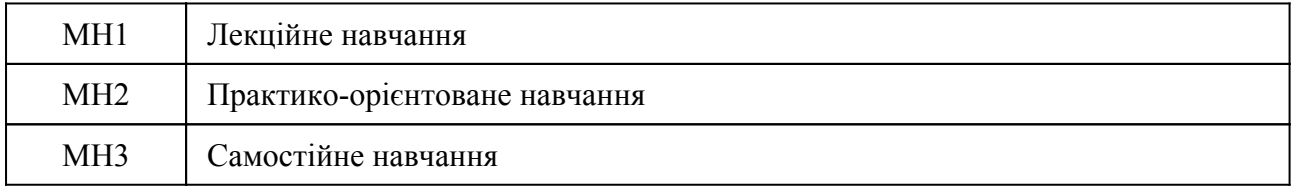

Теоретичний матеріал студентам надається на інтерактивних лекціях. Практико-орієнтоване навчання полягає у виконанні лабораторних робіт. Самостійне навчання полягає в опрацюванні рекомендованих викладачем та знайдених студентами під час дослідницького пошуку електронних матеріалів та їх систематизації. Усі методи навчання спрямовані на досягення результатів навчання РН1-РН3.

Опанування дисципліни сприяє розвитку у студентів аналітичного, логічного мислення, навичок комунікації, тайм-менеджменту.

9.2 Види навчальної діяльності

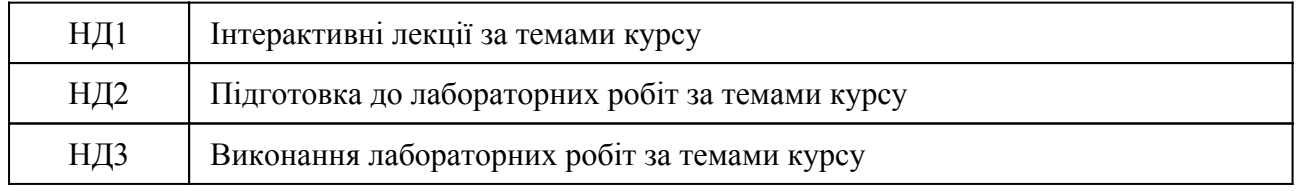

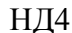

### **10. Методи та критерії оцінювання**

# 10.1. Критерії оцінювання

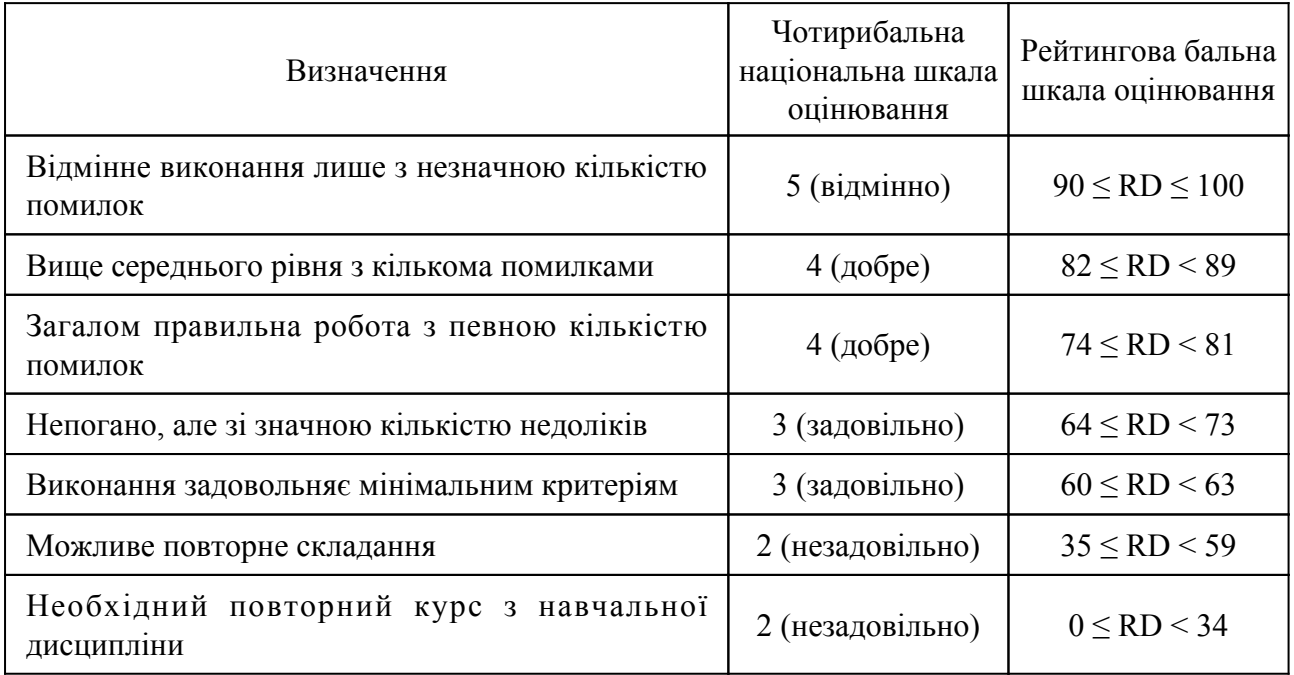

# 10.2 Методи поточного формативного оцінювання

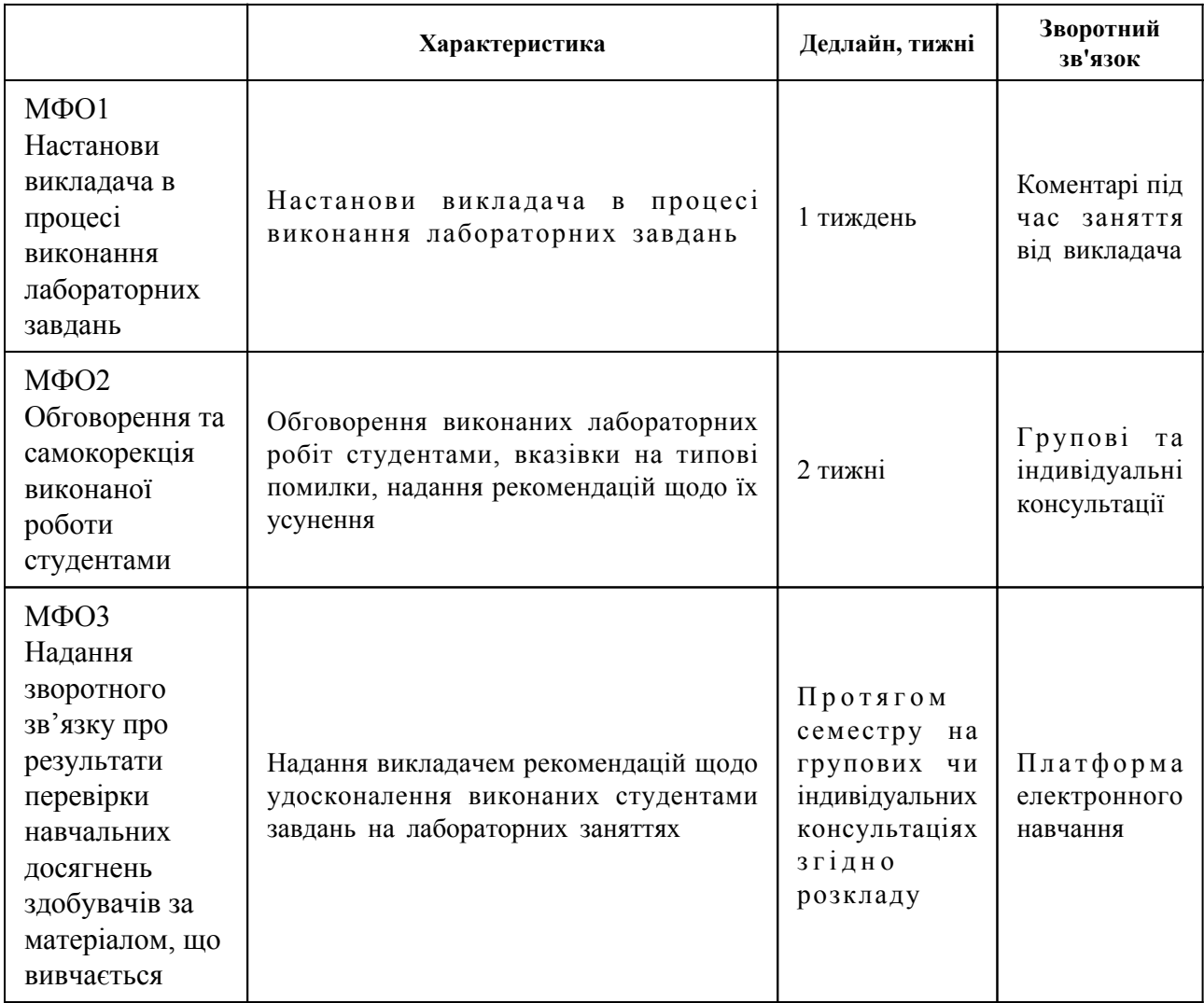

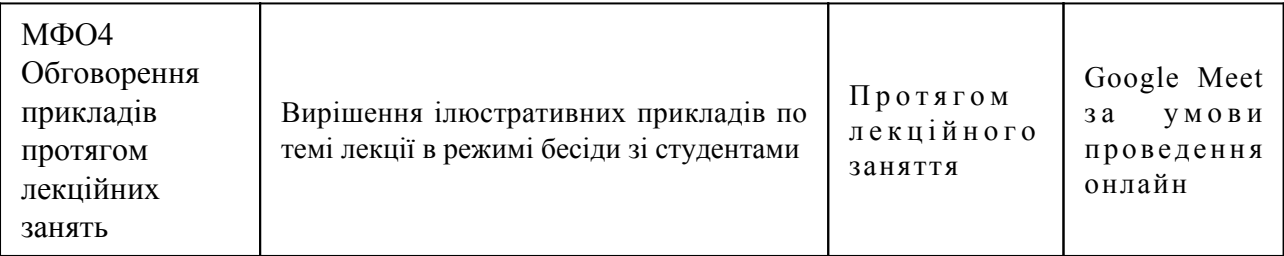

#### 10.3 Методи підсумкового сумативного оцінювання

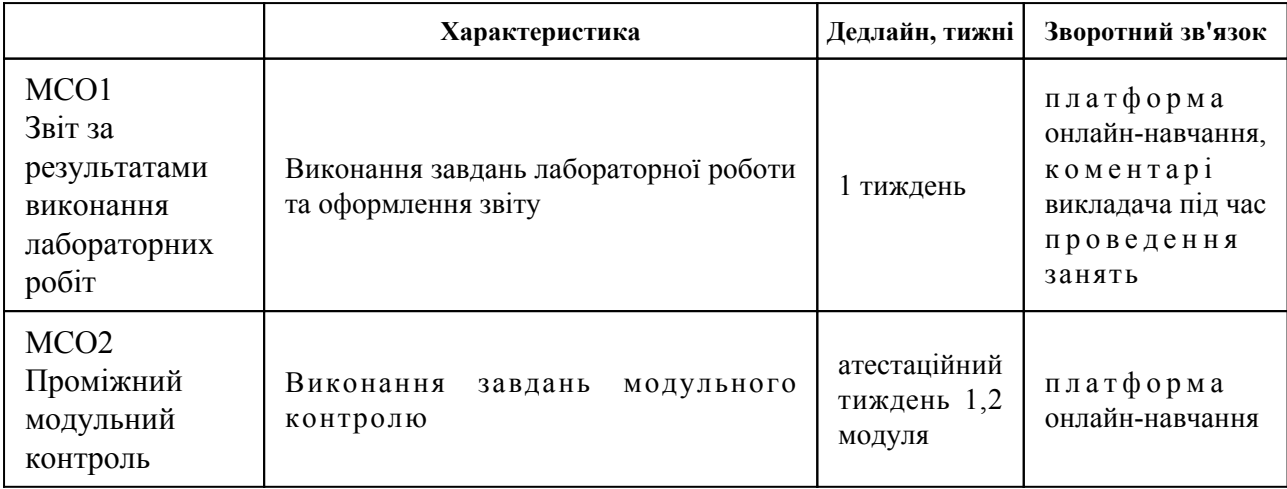

Контрольні заходи:

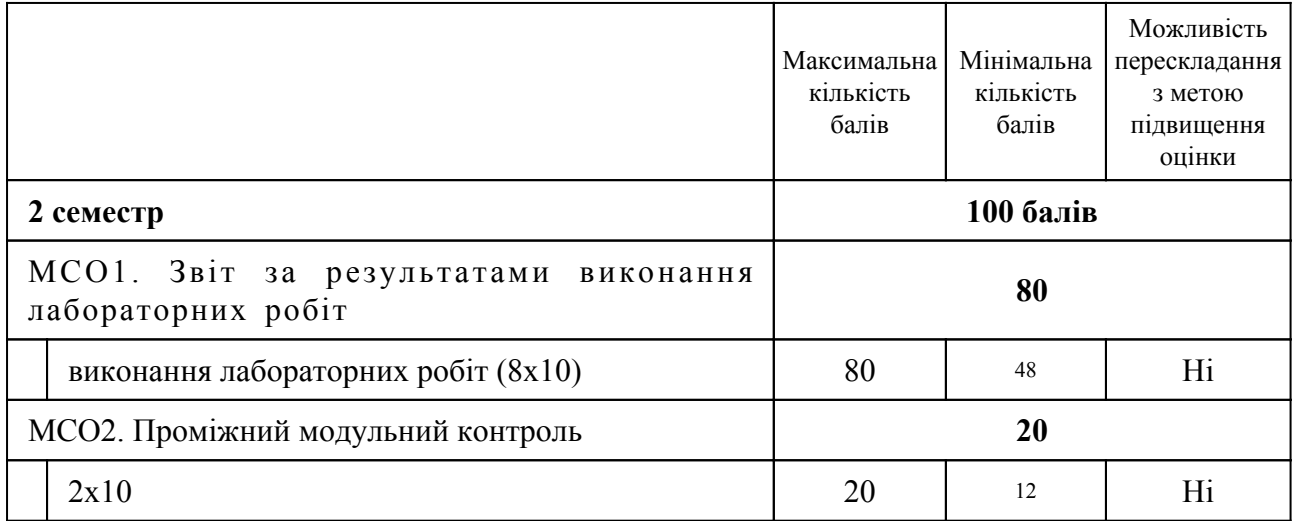

Оцінювання протягом семестру проводиться у формі виконання та захисту лабораторних робіт. Проміжний контроль знань проводиться наприкінці кожного модуля, при підготовці до якого використовуються матеріали лекцій та рекомендована література. Студенту може бути виставлена задовільна оцінка з дисципліни, якщо він виконав 60% від обсягу усіх завдань з дисципліни, написав модульні контролі не менше, ніж на 60% балів, та у підсумку набрав не менше, ніж 60 балів. Частина кредитів дисципліни може бути перезарахована за умови успішного проходження масового відкритого онлайн курсу з підтвердженням персоніфікованим сертифікатом освітньої платформи. Перелік масових відкритих онлайн курсів та обсяг кредитів для перезарахування визначається лектором курсу після детального аналізу структури та наповнення масового відкритого онлайн курсу.

#### **11. Ресурсне забезпечення навчальної дисципліни**

### 11.1 Засоби навчання

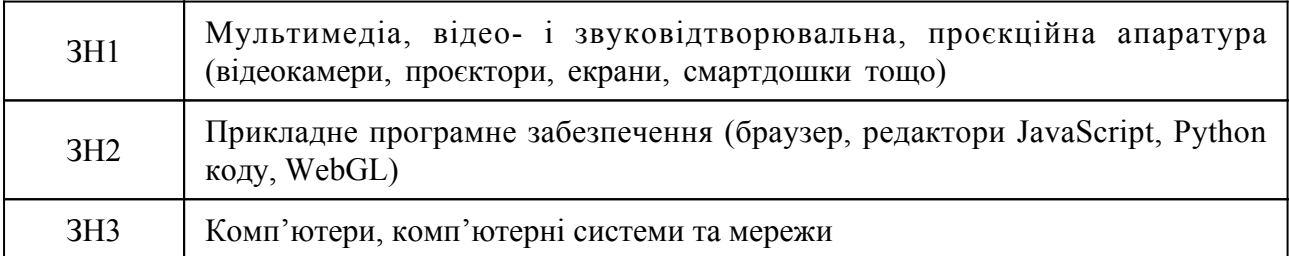

11.2 Інформаційне та навчально-методичне забезпечення

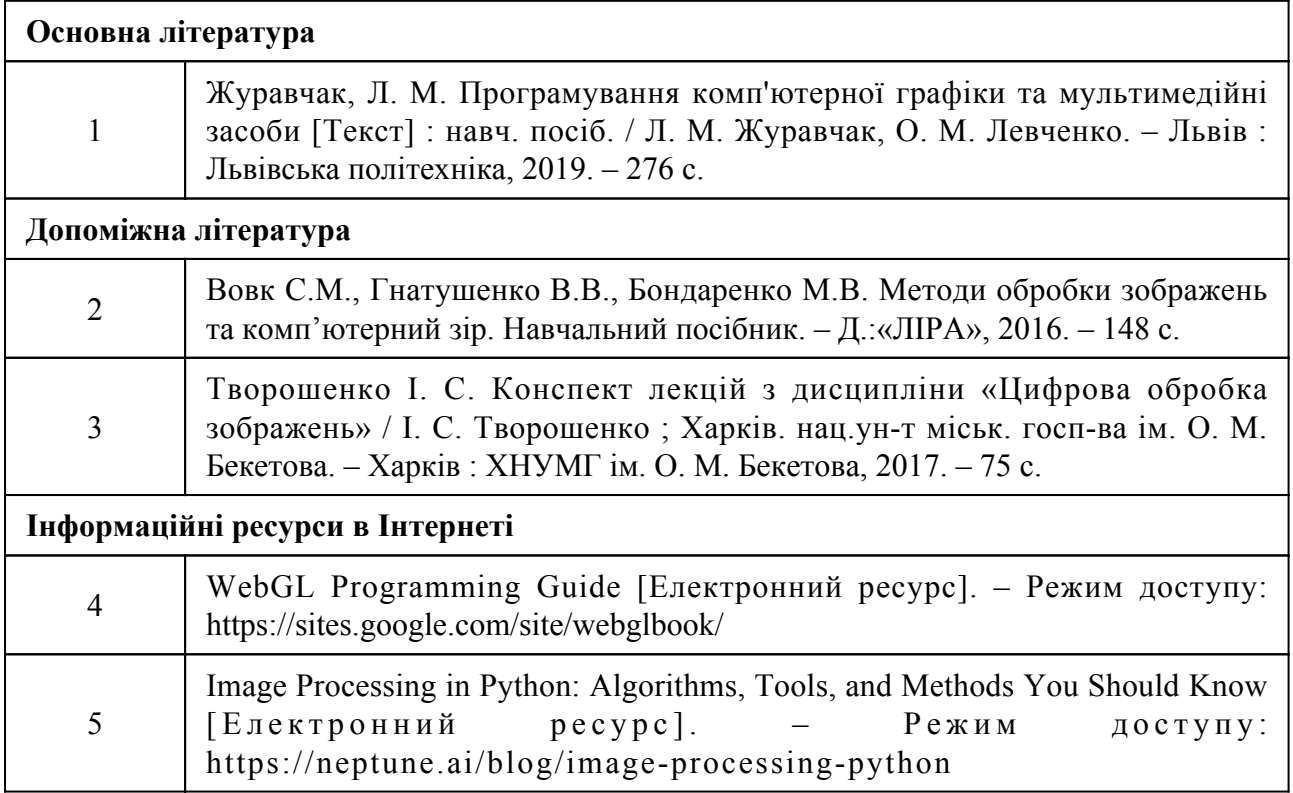